# **A METHOD OF NON-LINEAR DYNAMICS ON PURPOSE CONSTRUCTION LIGHT HELICOPTER IS – 2**

#### **Kazimierz Stanislaw Frączek**

*Institute of Aviation Department of New Technology Aleja Krakowska Street 110/114, 02-256 Warsaw, Poland tel:+48 22 486 00 11w. 542, e-mail: kaz@ilot.edu.pl* 

#### *Abstract*

*This paper presents the non-linear structural model of deformable helicopter on the basis of non-linear transient analysis. In this case, the subject of the research is the structure of one main rotor two-seaters ultra-light helicopter. Making use of the method of finite elements, it has been possible to develop the structural model in which the mass, the stiffness of construction and its damping distribution can be taken into account. This paper presents only the mathematical method which enables the description of complex cinematically relations between motions of the finite elements. The mathematical formulae represent complex relations during the take off, the flight and the landing. The results of non – linear transient analysis have been compared with the linear approach and the differences between these two methods are underlined. The non-linear transient theory was presented in anodes system on implicit format. The paper contains explicit format with explained physically phenomena. The calculation witch using this explained method has very expensiw. In conclusion the costs are less in compared to of rearch costs on prototypes. The method can be used to analyze the other dynamic structures.* 

*Keywords: transport, helicopter, mechanic, FEM, nonlinear analysis* 

# **NIELINIOWA METODA DYNAMIKI NA PRZYKŁADZIE KONSTRUKCJI LEKKIEGO ŚMIGŁOWCA IS – 2**

#### *Streszczenie*

*Ten artykuł przedstawia nieliniową metodę matematycznego opisu drgań nieustalonych odkształcalnego śmigłowca. Na przykładzie opisu dynamiki jednowirnikowego lekkiego dwumiejscowego śmigłowca. Stosując metodę elementów skończonych opisano wzajemne relacje między odkształceniami struktury kadłuba, zawieszenia reduktora obrotów do kraty silnikowej z elementami podatnymi, oraz odkształceniami wirującego wału. Złożone związki kinematyczne zastąpiono matematycznymi wzorami w postaci macierzowej. Przedstawiona metoda w sposób jednoznaczny pokazuje krok po kroku tworzenie nieliniowych macierzy sztywności, bezwładności i tłumień. Przykładowo pokazano to dla wybranego dowolnego punktu elementu obracającego się wału wirnika głównego. Opis nieliniowych odkształceń i przemieszczeń był przedstawiany w innych systemach w sposób mocno uproszczony. Ten artykuł zawiera samą teorię, może być użyta do opisu nieliniowej dynamicznej pracy innych konstrukcji. Sama metoda pod względem kosztów jest droga. Jest w podsumowaniu tańsza niż dotychczas stosowana metoda eksperymentalna prowadząca do zniszczenia prototypu. W przypadku badań rzeczywistego obiektu w zakresie dużych odkształceń jest zagrożone życie ludzkie i w efekcie jest znacznie tańsza i bezpieczniejsza metoda wyznaczania granicznych wartości wytrzymałościowych i dynamicznych.* 

*Słowa kluczowe: środki transportu, śmigłowiec, mechanika, MES, nieliniowa analiz* 

#### 1. Wprowadzenie

 Zasadniczą różnicą w opisie złożonych zjawisk dynamicznych jest zastąpienie liniowych modeli matematycznych przez zastosowanie nieliniowych sprężyn, jakie są użyte do odwzorowania odkształceń elementów cienkościennej struktury. Śmigłowiec IS –2 charakteryzuje się cienkimi elementami, które dodatkowo są podpierane żebrami, oraz kątownikami lub zawierają wypełniacze. To powoduje, że konstrukcja jest stosunkowo lekka, ale jej praca jest

skomplikowana. W klasycznej mechanice ciała stałego opisywane jest to jako praca po utracie stateczności. Dodatkowo wirujące łopaty na przegubach poddane zmiennym w czasie siłom aerodynamicznym mają złożony ruch, który generuje zmienne w czasie i zależne od chwilowego położenia siły bezwładnościowe. Do tej pory przedstawiano w literaturze jako bryły sztywne lub liniowo- odkształcalne. Natomiast w analizach wytrzymałościowych i publikacjach [5, 6, 7] stosowano opis zjawisk nieliniowych w statyce. Zastosowanie nieliniowych elementów do analizy dynamicznej jest następnym krokiem w celu poszukiwania lepszych narzędzi do projektowania. Przyjęto założenia, że konstrukcja zmienia swoje cechy statyczne i dynamiczne w zależności od wielkości obciążenia. Rozpatrywano kilka typowych elementów skończonych należących do różnych zespołów śmigłowca. Opis matematyczny złożonych zjawisk miał na celu wykryciu nieliniowości i opisanie jej wpływu na pozostałe elementy konstrukcji. Konstruktor lub pilot powinni zdawać sobie sprawę z ograniczeń najczęściej wymienianych w instrukcjach obsługi. Zawsze występuje ryzyko popełnienia błędu podczas pilotażu i to powinno być dokładnie prezentowane w skutkach. Niniejsza publikacja ma na celu opisanie złożonego zjawiska przez zastosowanie nieliniowego opisu odkształcalnego śmigłowca. Problem jest zbyt obszerny by mógł być przedstawiony całościowo w jednym referacie i dlatego wybrano jedynie dwa rodzaje elementów: belki odwzorowujące nieliniową pracę kraty silnikowej i elementy tarczowo – płytowe odwzorowujące większość elementów struktury nośnej śmigłowca. Zjawiska nieliniowej pracy dynamicznej badano i rezultaty tych analiz przedstawiono w artykułach [ 8, 9]. Nieliniowy opis

### **2. Nieliniowa metoda przemieszczeń**

śmigłowca.

Efekt zmiany długości odkształcalnych elementów na skutek bocznych przemieszczeń w stosunku do głównego kierunku elementu znany jest w literaturze i wykorzystywany do analizy utraty stateczności konstrukcji. Jest to klasyczna forma nazywana często nieliniowością geometryczną. Stosując konwencje metody elementów skończonych i wprowadzając pojęcie funkcji kształtu do opisywania przemieszczeń dowolnego punktu elementu można wyprowadzić równania opisujące energię kinetyczną, oraz energię potencjalną wynikającą z faktu odkształcalności elementu. Uwzględniając fakt skracania się elementu na skutek bocznych przemieszczeń powodujących obrót przekroju poprzecznego elementu względem osi prostopadłych do osi podłużnej, oraz obrót względem osi podłużnej zapisujemy w sposób analityczny. Uwzględniamy fragment elementu o umownym przyroście *dx, dy, dz.*

zastosowano w celu wyznaczenia granicznych stanów obciążenia cienkościennej konstrukcji

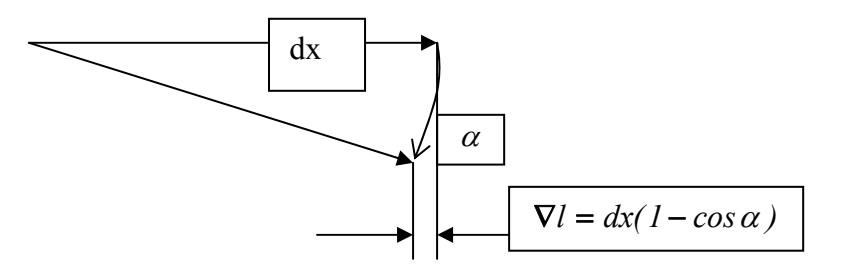

*Rys. 1. Symboliczny opis zmiany długości odcinka po jego obrocie o dowolny kąt Fig. 1 The symbolical description of the change of the length of the section after during for whichever angle* 

Wprowadzając rozwinięcie funkcji trygonometrycznej w szereg Maclorena uzyskano przybliżoną postać zmiany długości rzuty obróconego odcinka na kierunek główny.

$$
\nabla l = dx \frac{\alpha^2}{2} \tag{1}
$$

Zależność (1) wykorzystano do opisu zmiany długości elementów belkowych oraz tarczowo – płytowych. Uwzględnienie dwóch pierwszych członów szeregu Maclorena jest wystarczającym przybliżeniem i to powoduje, że funkcja przemieszczeń jest drugiego stopnia. W przypadku zastosowania dalszych składników szeregu funkcja przemieszczeń będzie wyższego rzędu.

 W zastosowaniu do opisu odkształcalnych cienkościennych belek wykorzystuje się trzy kąty obrotu poprzecznego przekroju, które prowadzą do efektu skracania się elementarnego odcinka. Jeśli obrót dowolnego punktu przekroju jest względem pierwszej osi prostopadłej do kierunku głównego elementu o kąt  $\theta$ , oraz obrót względem drugiej osi prostopadłej do kierunku oznaczono przez kąt $\psi$  i kąt obrotu względem osi podłużnej elementu oznaczono przez  $\varphi$ , to zmiana długości elementarnego odcinka belki jest opisana wzorem:

$$
\nabla l_x = dx \left(\frac{\theta^2}{2} + \frac{\psi^2}{2} + \frac{\phi^2}{2}\right)
$$
 (2)

W przypadku elementarnego fragmentu płyty skrócenie jest przedstawiane w dwu kierunkach:

$$
\nabla l_x = dx \frac{\theta^2}{2}, \quad \nabla l_y = dy \frac{\phi^2}{2}
$$
 (3)

Złożone formuły matematyczne najlepiej wyjaśnić na prostych rysunkach graficznych.

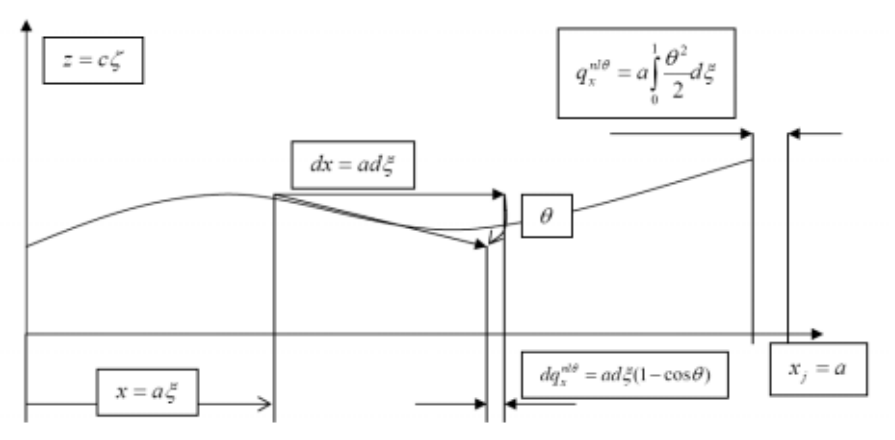

*Rys. 2. Schemat wyjaśniający skracanie długości elementu belkowego powodowanego zginaniem w płaszczyźnie X – Z Fig. 2. Schema explaining a shorten of the length of bar element caused bending in the X - Z surface*

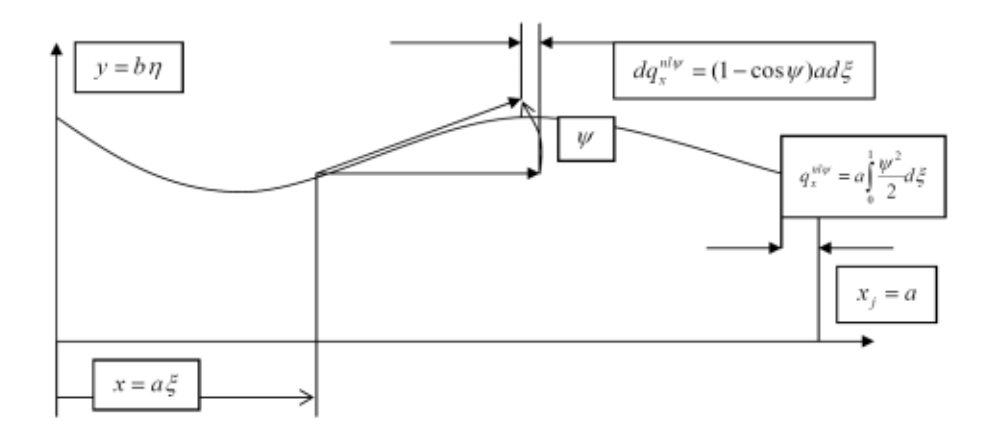

*Rys. nr 3. Schemat wyjaśniający skracanie się długości elementu belkowego powodowanego zginaniem w płaszczyźnie*  $Y - X$ *Fig.3. Schema explaining a shorten of the length of bar element caused bending in the Y - X surface* 

Podobny efekt występuje podczas skręcania cienkościennych elementów belkowych. Do dalszego opisu nieliniowych przemieszczeń elementów wykorzystano podstawowe równania opisujące przemieszczenia opisywane równaniami liniowymi w postaci:

$$
q_z(x,t) = \left[ N_{izx}(x); N_{izy}(x); N_{izz}(x); N_{iz\varphi}(x); N_{iz\varphi}(x); N_{izy}(x); N_{jzx}(x); \ldots; N_{jzy}(x) \right] \begin{cases} q_w^w(t) \\ \vdots \\ q_{iw}^w(t) \\ \vdots \\ q_{j\psi}^w(t) \end{cases} \tag{4}
$$

gdzie:  $N_{ix}(x);......;N_{jzy}(x)$  - są funkcjami kształtu zależnymi od długości elementu,

 $q_{ix}^w(t);......;q_{jw}^w(t)$  – są wartościami przemieszczeń w określonym punkcie i stopniu *w ix*  $(V, \ldots, Y_{j\psi})$ 

swobody oraz zależne od parametru czasu.

Podobnie opisano przemieszczenia w następnych kierunkach, przy czym:

$$
q_{\theta}(x,t) = \theta(x,t) = (-1)\frac{\partial q_z(x,t)}{\partial x} -
$$
\n(5)

$$
q_{\psi}(x,t) = \psi(x,t) = \frac{\partial q_{\psi}(x,t)}{\partial y} -
$$
\n(6)

W analizach liniowych pomijano fakt nieliniowego skracania się elementu uznając to za małą drugiego rzędu. Przemieszczenia zależne są od wielkości obciążeń i w momencie uzyskiwania dużych ich wartości człony dotychczas pomijane nabierają istotnego znaczenia. Matematyczna postać równań równowagi elementów również ulega komplikacji z następującego powodu:

$$
q_{x}(x,t) = q_{x}^{L}(x,t) - \frac{1}{2} \int \left[ q_{ix}^{w}(t),...,q_{j\psi}^{w} \right] \left[ \frac{\partial N_{ix}(x)}{\partial x} \right] \left[ \frac{\partial N_{ix}(x)}{\partial x},...; \frac{\partial N_{jzy}(x)}{\partial x} \right] \left[ \frac{q_{ix}^{w}(t)}{w}(t) \right] dx - \frac{1}{2} \int \left[ q_{ix}^{w}(t),...,q_{j\psi}^{w}(t) \right] \left[ \frac{\partial N_{iy}(x)}{\partial x} \right] \left[ \frac{\partial N_{iy}(x)}{\partial x},...; \frac{\partial N_{j\psi}(t)}{\partial x} \right] \left[ \frac{\partial N_{j\psi}(x)}{\partial x} \right] \left[ \frac{\partial N_{j\psi}(x)}{\partial x},...; \frac{\partial N_{j\psi}(t)}{\partial x} \right] \left[ \frac{q_{ix}^{w}(t)}{w}(t) \right] dx - \frac{1}{2} \int \left[ q_{ix}^{w}(t),...,q_{j\psi}^{w}(t) \right] \left[ \frac{\partial N_{i\psi}(x)}{\partial x} \right] \left[ \frac{\partial N_{i\psi}(x)}{\partial x},...; \frac{\partial N_{j\psi}(x)}{\partial x} \right] \left[ \frac{q_{ix}^{w}(t)}{w}(t) \right] dx - \frac{1}{2} \int \left[ q_{ix}^{w}(t),...,q_{j\psi}^{w}(t) \right] \left[ \frac{\partial N_{i\psi}(x)}{\partial x} \right] \left[ \frac{\partial N_{i\psi}(x)}{\partial x},...; \frac{\partial N_{j\psi}(x)}{\partial x} \right] \left[ \frac{q_{ix}^{w}(t)}{w}(t) \right] dx - \tag{7}
$$

Człony nieliniowe, gdzie przemieszczenia węzłowe zależne od parametru czasu występują w drugiej potędze komplikują możliwość rozwiązywania zadań metodami stosowanymi w analizie liniowej. W celu wykorzystania algorytmów z analizy liniowej proponuje się wprowadzenie pojęcia nieliniowych funkcji kształtu, które są zależne od położenia i czasu. Tak zmodyfikowane wyrażenia nieliniowe zastępuje się związkami liniowymi przy jednoczesnym wprowadzeniu nowych nieliniowych funkcji kształtu -  $N(x,t)$  i dalej algorytm pozostaje tak jak w opisie liniowym. Słuszność proponowanego zapisu będzie zależna od chwilowych wartości przemieszczeń węzłowych otrzymywanych z przyrostów obciążeń dla małych przedziałów.

$$
q_{x}(x,t) = \left[ N_{ix}^{nl}(x,t); \ldots; N_{j\psi}^{nl}(x,t) \right] \begin{cases} q_{ix}^{w} \\ \ldots \\ q_{j\psi}^{w} \end{cases}, \qquad (8)
$$

gdzie:  $N_{ik}^{nl}(x,t)$  - są nowymi funkcjami kształtu nieliniowego elementu belkowego.

## **3. Energia potencjalna układu obiektu i nieliniowa macierz sztywności elementu belkowego**

 Wprowadzenie nieliniowej funkcji przemieszczenia wzdłuż długości elementu ma istotne znaczenie dla jego wytrzymałości. Wprowadzone pojęcie nieliniowej funkcji kształtu otrzymywanej metodą iteracyjną dla każdego przyrostu obciążenia powoduje zmianę w opisie nieliniowych odkształceń:

$$
\begin{cases}\n\varepsilon_x^{nl}(x, y, z, t) \\
\gamma_{xy}(x, y, z, t) \\
\gamma_{xz}(x, y, z)\n\end{cases} = \begin{cases}\n\frac{\partial q_x^{nl}(x, y, z, t)}{\partial x} \\
\frac{\partial q_y(x, t)}{\partial x} \\
\frac{\partial q_z(x, t)}{\partial x}\n\end{cases},
$$
\n(9)

gdzie:

$$
\frac{\partial q_x^{nl}(x, y, z, t)}{\partial x} = \frac{\partial q_x^l(x, t)}{\partial x} + z \frac{\partial^2 q_z(x, t)}{\partial x^2} - y \frac{\partial^2 q_y(x, t)}{\partial x^2} - \frac{1}{2} \left[ \frac{\partial q_z(x, t)}{\partial x} \right]^2 - \frac{1}{2} \left[ \frac{\partial q_y(x, t)}{\partial x} \right]^2 - \frac{1}{2} \left[ q_\varphi(x, t) \right]^2. \tag{10}
$$

Zależność (10) zawiera wyrażenia w drugiej potędze.

Wartości jednostkowych sił wewnętrznych opisano następującym wyrażeniem:

$$
\begin{Bmatrix}\n\sigma_x^{nl}(x, y, z, t) \\
\tau_{x,y}(x, y, z, t) \\
\tau_{x,z}(x, y, z, t)\n\end{Bmatrix} = \begin{Bmatrix}\nE_x \varepsilon_x^{nl}(x, y, z, t) \\
G_{xy} \gamma_{xy}(x, y, z, t) \\
G_{xz} \gamma_{xz}(x, y, z, t)\n\end{Bmatrix},
$$
\n(11)

gdzie: E<sub>x</sub> − odpowiada modułowi Yung'a w kierunku X,

 $G_{xy}$  – odpowiada modułowi na ścinanie w płaszczyźnie X-Y,

− odpowiada modułowi na ścinanie w płaszczyźnie X- Z. *Gxz*

Energię potencjalnej pracy sił wewnętrznych opisano podobnym wzorem jak w analizie liniowej:

$$
E_{pot.}^{nl} = \frac{1}{2} \int_{0}^{l} \int_{0}^{b} \left[ \sigma_{x}^{nl}(x, y, z, t); \tau_{xy}(x, y, z, t); \tau_{xz}(x, y, z, t) \right] \begin{cases} \varepsilon_{x}^{nl}(x, y, z, t) \\ \gamma_{xy}(x, y, z, t) \\ \gamma_{xz}(x, y, z, t) \end{cases} dxdydz, \qquad (12)
$$

gdzie: *l* – oznacza długość elementu,

 *a, b –* oznaczają wymiary przekroju poprzecznego belki. Głównym składnikiem wyrażenia na energię potencjalną jest tensor odkształ cenia względnego w kierunku wzdłużnym elementu. Wzór (10) zawierający człony nieliniowe jednoznacznie wskazują a zmniejszeniu tego tensora. Oznacza to ubytek energii potencjalnej od przemieszczeń w n kierunku wzdłużnym z jednoczesnym wzrostem energii potencjalnej od zginania elementu.

Identyczny problem ubytku nośności występuje przy opisywaniu pracy sił wewnętrznych konstrukcjach lotniczych stosuje się dodatkowe elementy podnoszące wytrzymałość struktury. elementów tarczowo-płytowych. Problem ubytku nośności był opisywany jako utrata stateczności struktur cienkościennych. W konstrukcji omawianego śmigłowca, podobnie jak w innych

### **4. Nieliniowa praca elementów tarczowo-płytowych**

rozciąganie, ściskanie i ścinanie. Przemieszczenia pionowe do płaszczyzny elementu w analizach liniowych opisują zginanie płyty. Jak wykazano w rozdziale drugim tego artykułu zginanie takich cienkościennych elementów wiąże się ze zmianą przemieszczeń w płaszczyźnie elementu. Przemieszczenia w płaszczyźnie elementu czterowęzłowego opisywane są pracą tarczy na

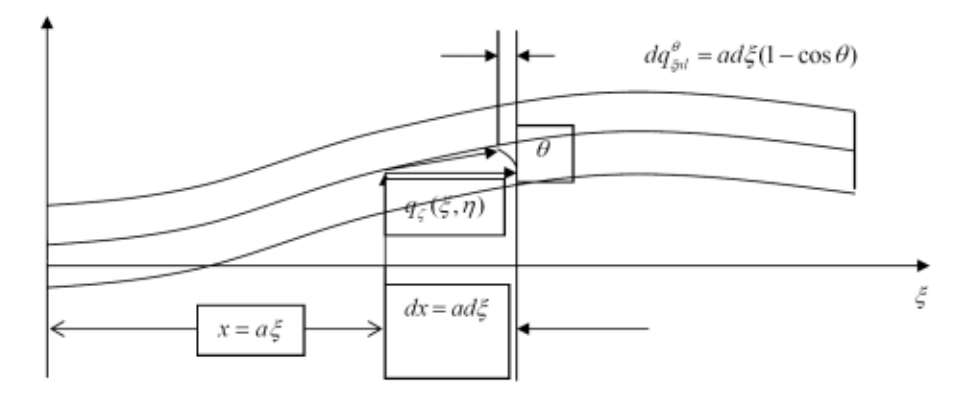

*Rys. 4. Graficzne przedstawienie skracania się elementarnego odcinka zginanej płyty w płaszczyźnie* ζξ *w wyniku obrotu o kat*  $\theta$ 

*Fig. 4.. The graphic presentation of shorten elementary fragment of bent plate in the*ζξ *surface as result of the turning for* θ *angle*

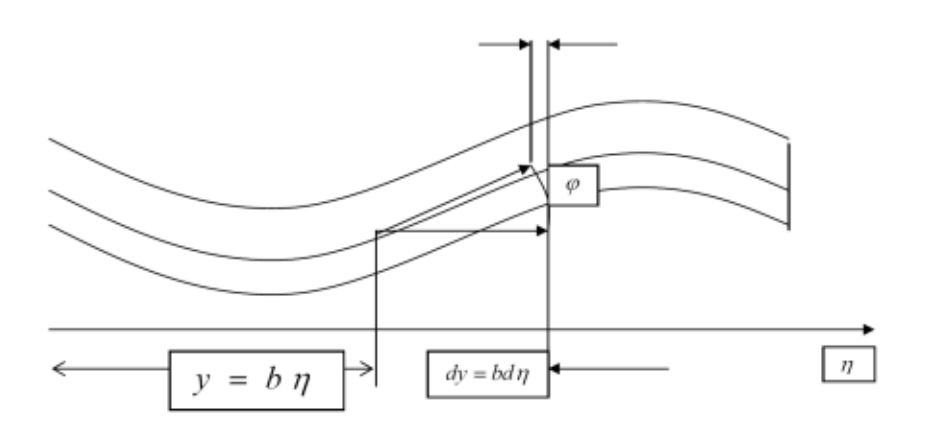

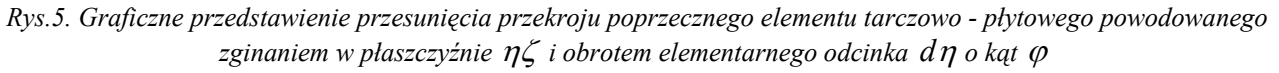

*Fig. 5. Graphic* presentation *of* displacement *of the cross-section of the disk - plate element caused to bending in the*  ηζ *surface and* turning *of the d*η *elementary fragment for the* <sup>ϕ</sup> *angle*

 Przemieszczenia dowolnego punktu elementu tarczowo-płytowego przedstawiono jako sumę stosując następuj ące oznaczenia: przemieszczeń liniowych i kątowych tarczy, oraz przemieszczeń liniowych i kątowych płyty

$$
\varphi_{\text{pyt.}}(x, y, t) = \frac{\partial q_{\zeta}(\xi, \eta, t)}{\partial \xi} \frac{\partial \xi}{\partial y} + \frac{\partial q_{\zeta}(\xi, \eta, t)}{\partial \eta} \frac{\partial \eta}{\partial y} = \frac{1}{b_0} \frac{\partial q_{\zeta}(\xi, \eta, t)}{\partial \eta};\text{-obrót wzgledem osi } \xi.
$$
 (13)

$$
\theta_{\text{pyt.}}(x, y, t) = -\frac{\partial q_{\zeta}(\xi, \eta, t)}{\partial \xi} \frac{\partial \xi}{\partial x} - \frac{\partial q_{\zeta}(\xi, \eta, t)}{\partial \eta} \frac{\partial \eta}{\partial x} = -\frac{1}{a_0} \frac{\partial q_{\zeta}(\xi, \eta, t)}{\partial \xi}; \text{obrót względu } \eta. \tag{14}
$$

$$
\psi_{\text{pyt.}}(x, y, t) = \frac{\partial q_{\eta}^{\text{tarczy}}(\xi, \eta, t)}{\partial \xi} \frac{\partial \xi}{\partial x} - \frac{\partial q_{\xi}^{\text{tarczy}}(\xi, \eta, t)}{\partial \eta} \frac{\partial \eta}{\partial y} \quad \text{obrót względu osi } \zeta . \tag{15}
$$

Przyjęto założenie, że przemieszczenia są małe i zachodzi równość między sinusem kąta i jego wartością w radianach. Wymiar *z* − jest o rz ąd wielkości mniejszy od wymiarów elementu i można pominąć składnik nieliniowego odkształcen ia w tym kierunku. Po uwzględnieniu założeń otrzymano:

$$
q_x^B(x, y, z, t) = q_x^{Tarczy} + \zeta h_0 \theta_{plyt.} - \eta b_0 \psi_{plyt.} - a_0 d \xi \frac{\theta^2}{2} - \text{wypadkowe przemieszczenie w kierunku } x,
$$
  

$$
q_y^B(x, y, z, t) = q_y^{Tarczy} - \zeta h_0 \phi_{plyt.} + \xi a_0 \psi_{plyt.} - b_0 d \eta \frac{\phi^2}{2} - \text{wypadkowe przemieszczenie w kierunku } y,
$$

$$
q_z^B(x, y, z, t) = q_z^{phy} + \eta b_0 \varphi_{phy} - \xi a_0 \theta_{phy} - \text{liniowe przemieszczenie w kierunku z}
$$

gdzie :  $q_x^{Tarezy}, q_y^{Tarezy}, q_z^{phyy}$  – są funkcjami przemieszc środkowej elementu. *Tarczy y*  $q_x^{Tarezy}, q_y^{Tarezy}, q_z^{phyy}$  – są funkcjami przemieszczeń w odniesieniu do płaszczyzny

Podobnie jak dla elementu belkowego w opisie nieliniowym nowe funkcje kształtu zależne są od zmiennych położenia i przemieszczeń węzłów zależnych od parametru czasu.

Nowe nieliniowe funkcje kształtu elementu tarczowego-płytowego mogą być wyznaczone metodami iteracyjnymi dla każdej chwili czasowej. Oznacza to wydłużenie czasu obliczeń z powodu uzyskiwania zbieżności tych funkcji do określonej wartości.

. Z reguły z utratą stateczności występuje zmniejszenie sztywności elementu w sposób skokowy Oznacza to również zmianę wyznaczonych wartości częstości drgań własnych, którą obserwowano strukturze kadłuba śmigłowca IS –2 są kątowniki i żebra, oraz w kabinie kompozytowej w trakcie badań rzeczywistych konstrukcji. Zabezpieczeniem przed całkowitą utratą stateczności są dodatkowe elementy o większej sztywności w określonym kierunku. Takimi elementami w przekładki. Tak wzmocniona struktura pod wpływem obciążeń zmienia swoje własności.

 Przy małym obciążeniu, gdzie nic nie traci stateczności, lub zgięcia ściskanych powierzchni są małe ubytek sztywności jest niezauważalny.

#### **5. Energia kinetyczna i nieliniowe macierze bezwładności**

współrzędnych. Wzajemne relacje kinematyczne między układami współrzędnych opisano z wykorzystaniem macierzy transformacji Eulera i współrzędne trzech punktów do zdefiniowania Do opisania położenia dowolnego punktu materialnego śmigłowca zastosowano kilka układów lokalnego układu współrzędnych.

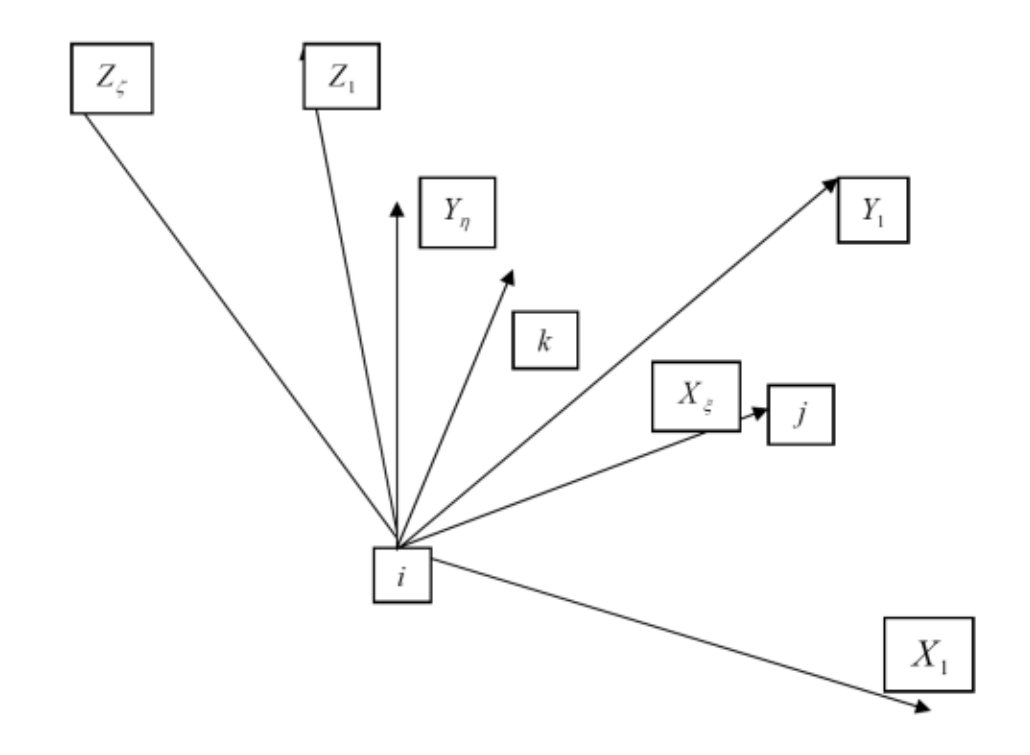

*Rys. 6. Graficzne przedstawienie tworzenia elementowego układu współrzędnych na podstawie zdefiniowanych składowych trzech punktów w bazowym układzie* 

*Fig. 6. The graphic* presentation *of creation of element coordinate system on the basis of defined components of three points in base system*

Danymi są :  $\nabla x_{i,j}^1$ ;  $\nabla y_{i,j}^1$ ;  $\nabla z_{i,j}^1$ ;  $\nabla x_{i,k}^1$ ;  $\nabla z_{i,k}^1$  – współrzędne wektorów  $\vec{r}_{i,j}$ ,  $\vec{r}_{i,k}$  w układzie "1" określanym przez położenie środka masy kadłuba.

Poszukiwanymi są:  $\nabla x_\zeta$ ; $\nabla y_\zeta$ ; $\nabla z_\zeta$ ; $\nabla x_\eta$ ; $\nabla z_\eta$ , które wyznaczono z iloczynu wektorowego wektora  $\vec{r}_{i,j} \times \vec{r}_{i,k} = z_{\zeta}$ .

Wektor prostopadły do dwu poprzednich otrzymano z mnożenia wektorów:  $\vec{y}_n = \vec{z}_r \times \vec{x}_z$ .

Wykorzystując zależność (2.12) wyznacza się poszczególne kąty obrotu układu elementowego "*i*" w stosunku do układu "*1*" przez opisanie wektorów określających osie układu elementowego.

$$
\begin{Bmatrix}\n\nabla x_{\xi}^{1} \\
\nabla y_{\xi}^{1} \\
\nabla z_{\xi}^{1}\n\end{Bmatrix} = \begin{bmatrix}\n\alpha_{1,i}^{1,1} \\
\alpha_{1,i}^{2,1} \\
\alpha_{1,i}^{3,1}\n\end{bmatrix} \sqrt{(\nabla x_{i,j}^{1})^{2} + (\nabla y_{i,j}^{1})^{2} + (\nabla z_{i,j}^{1})^{2}} ,
$$
\n(16)

$$
\begin{Bmatrix} \nabla x_{\zeta}^{1} \\ \nabla y_{\zeta}^{1} \\ \nabla z_{\zeta}^{1} \end{Bmatrix} = \begin{bmatrix} \alpha_{1,i}^{1,i} \\ \alpha_{2,3}^{1,i} \\ \alpha_{3,3}^{1,i} \end{bmatrix} \sqrt{(\nabla x_{\zeta})^{2} + (\nabla y_{\zeta})^{2} + (\nabla z_{\zeta})^{2}} , \qquad (17)
$$

$$
\begin{Bmatrix} \nabla x_{\eta}^{1} \\ \nabla y_{\eta}^{1} \\ \nabla z_{\eta}^{1} \end{Bmatrix} = \begin{bmatrix} \alpha_{1,2}^{1,i} \\ \alpha_{2,2}^{1,i} \\ \alpha_{2,3}^{1,i} \end{bmatrix} \sqrt{(\nabla x_{\eta}^{1})^{2} + (\nabla y_{\eta}^{1})^{2} + (\nabla z_{\eta}^{1})^{2}}.
$$
\n(19)

Wektor opisujący zmianę położenia punktu w układzie lokalnym jest transformowany do układu głównego przez obrót jednego układu i przesunięcie między układami. Taki zapis z wykorzystaniem macierzy Eulera ma zastosowanie przy opisywaniu złożonych relacji, jakie występują podczas normalnej pracy łopat wirnika śmigłowca z uwzględnieniem ruchu obrotowego wału wirnika. Podobnie postąpiono pr zy opisywaniu położenia innych wirujących wałów wprowadzając dodatkowy wirujący układ współrzędnych.

$$
\{\bar{r}_{1,WG}\} = \{\bar{r}_{1,OR}\} + [\alpha_{1,OR}][\alpha_{OR,WG}][\bar{r}_{WG}],
$$
\n(20)

gdzie:  $\vec{r}_{1,OR}$  − jest wektorem przesunięcia od środka masy kadłuba do punktu zaczepienia układu współrzędnych opisujący położenie przekładni głównej,

- [<sup>α</sup> ,1 *OR* ]− macierz transformacji położenia przekładni głównej do układu kadłuba, określona przez trzy węzły należące od reduktora i kadłuba,
- $[\alpha_{_{OR,WG}}]$ − macierz transformacji układu współrzędnych związana z obracającym się wałem w stosunku do obudowy reduktora,
- ${\overline{\chi}}_{WG}$  wektor łączący punkt zaczepienia reduktora przekładni głównej z piastą wirnika głównego,

$$
\left[\alpha_{OR,WG}\right] = \begin{bmatrix} \cos\Psi_{1,WG} & -\sin\Psi_{1,WG} & 0\\ \sin\Psi_{1,WG} & \cos\Psi_{1,WG} & 0\\ 0 & 0 & 1. \end{bmatrix} \text{-}\n\text{macierz transformacji między lokalnym układem}
$$

obudowy reduktora i układem związanym z obracającym się wałem głównym o kąt  $\Psi_{1\,w} = \omega_{w}t$  obrotu układu wału względem jego obudowy.

Wektor prędkości dowolnego punktu obracającego się wału wirnika głównego jest przedstawiony jako pochodna wektora położenia tego punktu w układzie nieruchomym względem czasu:

$$
\begin{split}\n\begin{bmatrix}\n\dot{\vec{x}}_{0,i} \\
\dot{\vec{y}}_{0,i} \\
\dot{\vec{z}}_{0,i}\n\end{bmatrix} &= \begin{Bmatrix}\n\vec{U} \\
\vec{V} \\
\vec{W}\n\end{Bmatrix} + \begin{bmatrix}\n\frac{\partial \vec{\alpha}_{0,1}}{\partial t} \\
\frac{\partial \vec{v}}{\partial t} \\
\frac{\partial \vec{z}}{\partial t} \\
\frac{\partial \vec{z}}{\partial t}\n\end{bmatrix} + \begin{bmatrix}\n\frac{\partial \vec{\alpha}_{0,1}}{\partial t} \\
\frac{\partial \vec{z}}{\partial t} \\
\frac{\partial \vec{z}}{\partial t}\n\end{bmatrix} + \begin{bmatrix}\n\frac{\partial \vec{\alpha}_{0,1}}{\partial t} \\
\frac{\partial \vec{z}}{\partial t} \\
\frac{\partial \vec{z}}{\partial t}\n\end{bmatrix} + \begin{bmatrix}\n\frac{\partial \vec{\alpha}_{0,1}}{\partial t} \\
\frac{\partial \vec{z}}{\partial t} \\
\frac{\partial \vec{z}}{\partial t}\n\end{bmatrix} + \begin{bmatrix}\n\frac{\partial \vec{\alpha}_{0,1}}{\partial t} \\
\frac{\partial \vec{z}}{\partial t} \\
\frac{\partial \vec{z}}{\partial t}\n\end{bmatrix} \\
&+ \begin{bmatrix}\n\frac{\partial \vec{\alpha}_{1,jel}}{\partial t} \\
\frac{\partial \vec{\alpha}_{1,jel}}{\partial t} \\
\frac{\partial \vec{z}}{\partial t}\n\end{bmatrix} \begin{bmatrix}\na_j \vec{\xi} + \vec{q}_{\xi,j}(\xi, \eta, \zeta, t) \\
b_j \vec{\eta} + \vec{q}_{\eta,j}(\xi, \eta, \zeta, t) \\
c_j \vec{\zeta} + \vec{q}_{\zeta,j}(\xi, \eta, \zeta, t)\n\end{bmatrix} + \begin{bmatrix}\n\vec{q}_{\xi,j}(\xi, \eta, \zeta, t) \\
\vec{q}_{\eta,j}(\xi, \eta, \zeta, t) \\
\frac{\vec{q}_{\eta,j}(\xi, \eta, \zeta, t)}{\vec{q}_{\zeta,j}(\xi, \eta, \zeta, t)}\n\end{bmatrix},\n\end{split} \tag{21}
$$

gdzie:  $(t)$  $\left( t\right)$  $(t)$  $\overline{W}(t)$ *V* $(t$ *t* r r r - wektor prędkości środka masy śmigłowca,  $|\vec{U}|$  $\overline{a}$ ⎭  $\overline{a}$  $\left\{ \right\}$  $\left| \begin{array}{c} \hline \end{array} \right|$  $\overline{a}$  $\overline{a}$  $\frac{1}{2}$ ⎨  $\left\lfloor \frac{\partial \vec{\alpha}_{0,1}}{\partial t} \right\rfloor \mathsf{L}$ ∂ ∂ *t*  $\vec{\alpha}_{\scriptscriptstyle 0,1}^{\scriptscriptstyle 1}$ macierz prędkości kątowych śmigłowca względem środka masy 1-wszego układu odniesienia,

$$
\begin{cases}\n\vec{x}_{1,j}(t) \\
\vec{y}_{1,j}(t) \\
\vec{z}_{1,j}(t)\n\end{cases}
$$
 - wektor od środka masy śmigłowca do *j-tego* układu elementowego,  
\n
$$
\begin{cases}\n\dot{\vec{x}}_{1,j} \\
\dot{\vec{y}}_{1,j} \\
\dot{\vec{z}}_{1,j}\n\end{cases}
$$
 - wektor predkości liniowej punktu zaczepienia układu elementowego,  
\n
$$
\begin{bmatrix}\n\frac{\partial \vec{\alpha}_{1,j}}{\partial t}\n\end{bmatrix}
$$
 - macierz prędkości kątowej układu elementowego j-tego opisana w

 1-wszym układzie odniesienia związanym ze środkiem masy śmigłowca. Ten sam wektor prędkości przedstawiono w postaci iloczynu skalarnego dwóch wektorów:

$$
\begin{bmatrix} \dot{\vec{x}}_{0,k}(t) \\ \dot{\vec{y}}_{0,k}(t) \\ \dot{\vec{z}}_{0,k}(t) \end{bmatrix} = \begin{bmatrix} 1 & 0 & 0 \\ 0 & 1 & 0 \\ 0 & 0 & 1 \end{bmatrix} \begin{bmatrix} x_{1,j}, y_{1,j}, z_{1,j} \\ \cdot & \cdot \\ \cdot & \cdot \\ \cdot & \cdot \\ 0 & 0 & 1 \end{bmatrix} \begin{bmatrix} x_{1,j}, y_{1,j}, z_{1,j} \\ \cdot & \cdot \\ \cdot & \cdot \\ \cdot & \cdot \\ \cdot & \cdot \\ \cdot & \cdot \\ \cdot & \cdot \\ N_{1,\zeta,\zeta}, \cdot & \cdot \\ N_{1,\zeta,\zeta}, \cdot & \cdot \\ \cdot & \cdot \\ N_{1,\zeta,\zeta}, \cdot & \cdot \\ N_{1,\zeta,\zeta}, \cdot & \cdot \\ \cdot & \cdot \\ N_{1,\zeta,\zeta}, \cdot & \cdot \\ \cdot & \cdot \\ \cdot &
$$

Taka forma zapisu ułatwia opis matematyczny energii kinetycznej elementów całego układu:

$$
E_{kin, jelm.}^{WG} = \frac{1}{2} \begin{bmatrix} \dot{\vec{r}}_{SM} & \dot{\vec{\alpha}}_{0,1} & \dot{\vec{\alpha}}_{WG} & \dot{\vec{q}}_{\xi,1} & \dots & \dot{\vec{q}}_{\psi,2} \end{bmatrix} \iiint_{\Omega} \{f_p\} f_p \rho a_j d\xi b_j d\eta c_j d\zeta \begin{bmatrix} \dot{\vec{r}}_{SM} \\ \dot{\vec{\alpha}}_{0,1} \\ \dot{\vec{q}}_{\xi,1} \\ \vdots \\ \dot{\vec{q}}_{\psi,2} \end{bmatrix},
$$
(23)

gdzie:  $\rho$  – opisuje gęstość materiału,

oznaczono objętość *j - tego* elementu, −Ω

 $f_p$  - oznaczono elementy wektora zawierającego wartości geometryczne położenia punktu.

Macierz bezwładności nieliniowych elementów składa się z tej samej liczby składników wektora opisującego położenie i z tej samej liczby funkcji kształtu  $N(x, y, z, t)$  zależnych od położenia i do opisu liniowego, gdzie funkcje kształtu były niezależne od przemieszczeń węzłowych i czasu. zmiennych w czasie przemieszczeń węzłowych elementu. Jest to zasadnicza różnica w stosunku Przykładowo macierz bezwładności elementu wirującego wału wirnika głównego przedstawiono w postaci całek poszczególnych iloczynów elementów wektora poziomego:

$$
M_{j,el}^{WG} = \iiint_{\Omega} \begin{bmatrix} \{f_{p,1}\} f_{p,1} & \{f_{p,1}\} f_{p,2} & \{f_{p,1}\} f_{p,3} & \{f_{p,1}\} f_{p,4} \} \\ \{f_{p,2}\} f_{p,1} & \{f_{p,2}\} f_{p,2} & \{f_{p,2}\} f_{p,3} & \{f_{p,2}\} f_{p,4} \} \\ \{f_{p,3}\} f_{p,1} & \{f_{p,3}\} f_{p,2} & \{f_{p,3}\} f_{p,3} & \{f_{p,3}\} f_{p,4} \} \\ \{f_{p,4}\} f_{p,1} & \{f_{p,4}\} f_{p,2} & \{f_{p,4}\} f_{p,3} & \{f_{p,4}\} f_{p,4} \} \end{bmatrix} d_{j} d\xi_{j} d\eta c_{j} d\zeta. \tag{24}
$$

## **6. Równania równowagi całej struktury**

Sumując energię kinetyczną i potencjalną wszystkich elementów oraz stosując równanie Lagrang'a z uwzględnieniem wszystkich stopni swobody uzyskano układ równań równowagi podobny do układu liniowego.

Różnica polega na tym, że tylko dla jednego kroku czasowego uzyskuje się kilka wartości funkcji kształtu. Ostateczną wartość funkcji kształtu uzyskano z iteracji zbiegania się wartości do jednego punktu z założoną dokładnością.

Podstawowy układ równań równowagi jest o tej samej liczbie stopni swobody, co układ w analizie liniowej.

$$
M(x, y, z, t, q_0, q_0) \ddot{q} + D(x, y, z, t, q_0, q_0) \dot{q} + K(x, y, z, t, q_0, q_0) \dot{q} = F(x, y, z, t, q_0, q_0) ,
$$
 (25)

gdzie:  $q_0(t)$ ,  $\dot{q}_0(t)$  - wartości początkowe przemieszczeń i prędkości węzłowych wyznaczono

równania liniowego i funkcji kształtu niezależnych od czasu.

Drugim krokiem w nieliniowym algorytmie jest dla takiego samego przyrostu obciążenia zewnętrznego wyznaczenie nieliniowych funkcji kształtu z przemieszczeniami wyznaczonymi z pierwszego kroku rozwiązania układu równań różniczkowych.

 Na ich podstawie wyznaczono nowe macierze bezwładności i macierze sztywności dla całego układu.

$$
M(\xi, \eta, \zeta, t, q_1, q_1) \ddot{q} + D(\xi, \eta, \zeta, t, q_1, q_1) \dot{q} + K(\xi, \eta, \zeta, t, q_1, q_1) \dot{q} = F(\xi, \eta, \zeta, t, q_1, q_1). \tag{26}
$$

Sam fakt stosowania iteracyjnej metody osiągania równowagi prowadzi do konkluzji: krokiem ńcowym iteracji jest stan, dla którego następna iteracja nie powoduje zmiany wyznaczonych ko wartości macierzy.

 Osiągnięcie takiej równowagi pozwala na przyjęcie następnego przyrostu obciążenia zewnętrznego. Jak wiemy z przeprowadzanych testów praktycznych występuje i drugi skrajny przypadek, kiedy wyznaczane zmienne nie osiągają punktu zbieżności.

 Dochodzi wtedy do chwilowego braku równowagi sił w ograniczonym obszarze układu. Najczęściej pewien obszar macierzy bezwładności i sztywności oraz tłumień konstrukcji ulega dużym zmianom. Natomiast stan równowagi jest osiągany, kiedy cała macierz dla następnej iteracji osiąga wartość zbieżną z poprzednią. Osiąganie warunków równowagi jest równoznaczne z osiąganiem ustalonych wartości sił bezwładności, tłumień i sztywności, oraz sił zewnętrznych. Niniejszy algorytm pozwala na analizowanie zjawisk drgań konstrukcji o cienkościennych elementach w stanach nieustalonych z przewagą geometrycznej nieliniowości.

## **7 Wnioski**

- 1. Prezentowana metoda jest metodą czasochłonną i wymagającą szybkich komputerów.
- 2. Uzyskane wyniki z nieliniowych analiz stacjonarnych zgodziły się z pomiarami na prototypach.
- 3. Koszt obliczeń był znacznie niższy niż naprawa prototypu po uszkodzeniach.
- 4. Analizy liniowe nie określały jednoznacznie punktu krytycznego dla obciążeń.
- 5. Zastosowanie niniejszej analizy pozwala wykryć graniczne wartości obciążeń w locie i tym samym zapobiega ewentualnym katastrofom lotniczym.
- 6. Koszt symulacji komputerowych z wykorzystaniem komputerów PC z dużymi pamięciami znacznie obniżył koszty obliczeń.
- 7. Wyniki z analiz są porównywalne z badaniami na prototypach podczas lotu.

## **Literatura**

- ] Brzoska, Z., *Statyka i stateczność konstrukcji prętowych i cienkościennych,* PWN 1965.  $[1]$
- [2] Bruhn, E., F., Analysis and design of flight vehicle structures, Published by Tri-State Offset Company Cincinnati, Ohio in USA 1965.
- *il in*  [3] Dżygadło, Z., Nowotarski, I., Olejnik, I., *Linear and nonlinear flutter of an airfo supersonic flow,* Research Bulletin nr 6, 1997.
- [4] Dul, F.,*Time-domain aero elastic analysis of flying vehicles and civil structures, Research* Bulletin nr 6, 1997.
- [5] Dacko, A., Wojnar, J., Zastosowanie programu MSC/DYTRAN do analizy rozbicia struktury *szybowca,* Prace Instytutu Lotnictwa 165 - 166, 2001.
- *owa analiza wytrzymałościowa skrzydła samolotu około dźwiękowego*  [6] Frączek, K., *Nielini IRYDA M96,* Materiały Konferencyjne użytkowników oprogramowania Firmy MSC, Gdańsk 1998.
- [7] Frączek, K., *Nieliniowa analiza wytrzymałościowa belki ogonowej do śmigłowca IS 2,* IV Krajowa Konferencja Wiropłatowa – 2001.
- iak, J., Wiśniowski, W., *Uwagi o małej nieliniowości drgań konstrukcji płatowców,*  [8] Maryn Mechanika Teoretyczna i Stosowana · 24, 1986.
- *is by application of harmonic balance and*  [9] Potkański, W. *Nonlinear Flutter Analys continuation method,* Institute of Aeronautics and Applied Mechanics Warsaw University of Technology, Research Bulletin nr 7. 1997.